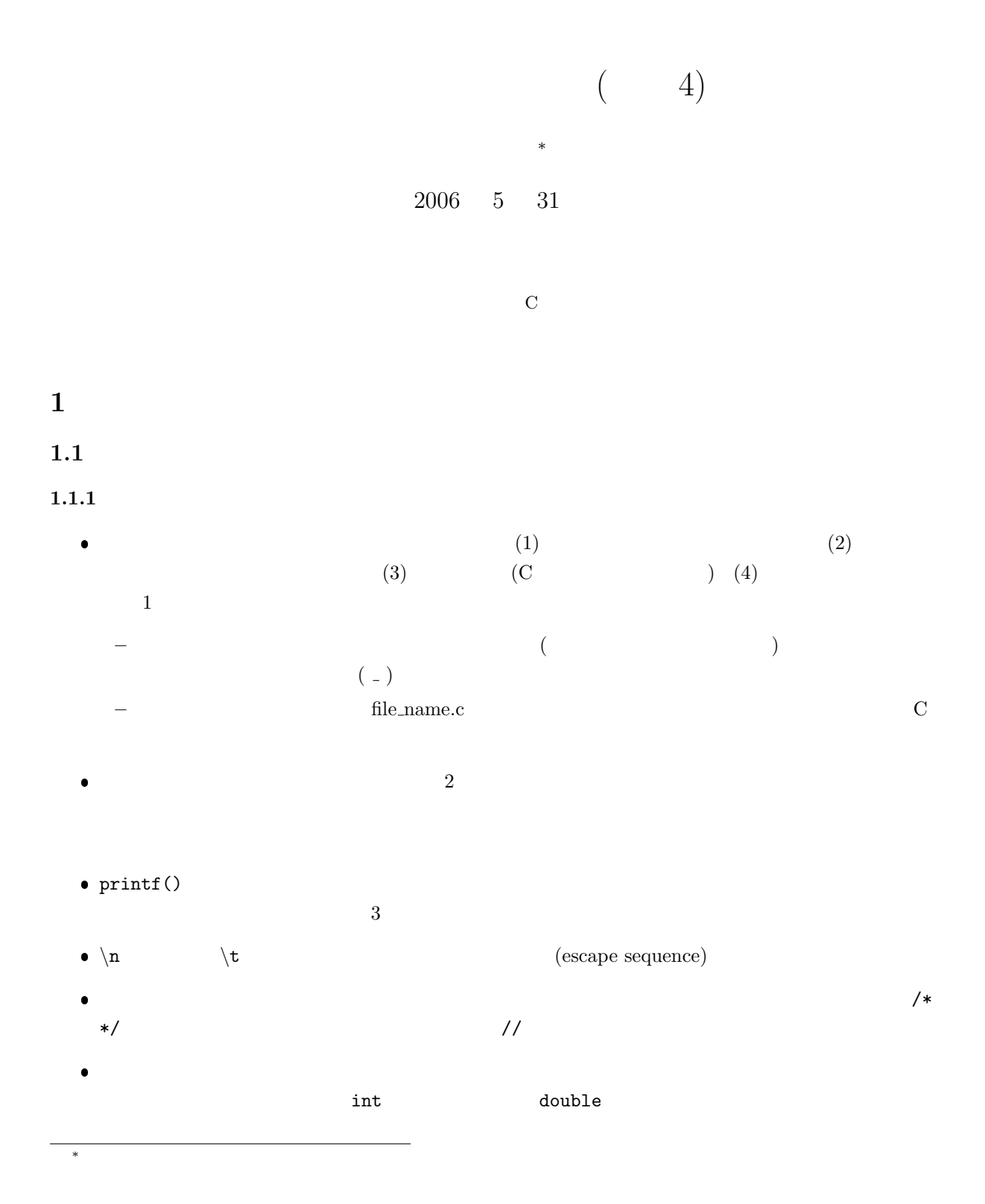

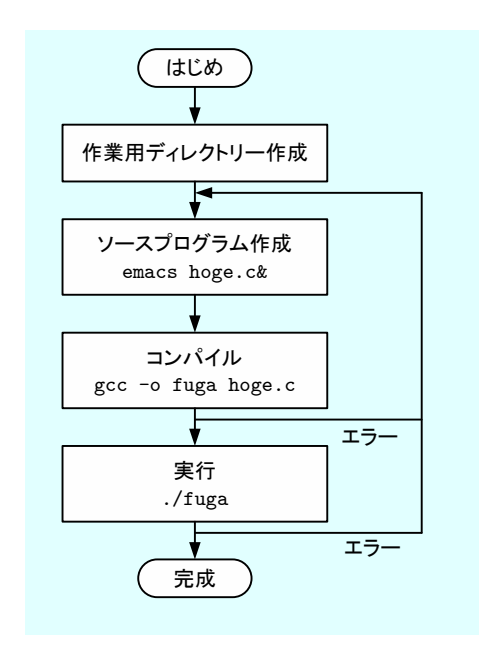

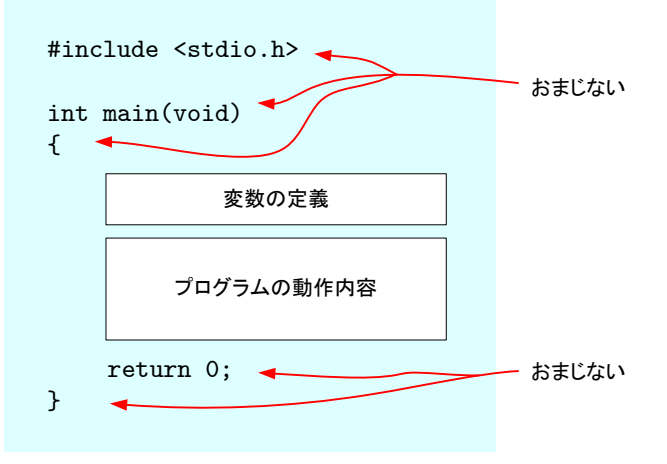

 $2:$ 

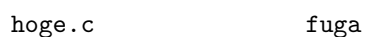

 $1:$ 

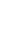

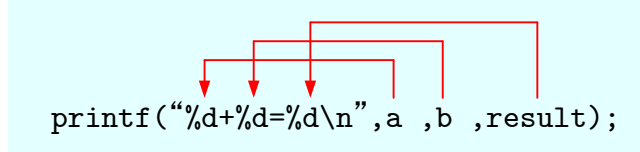

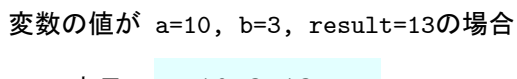

表示 10+3=13

 $3:$  printf

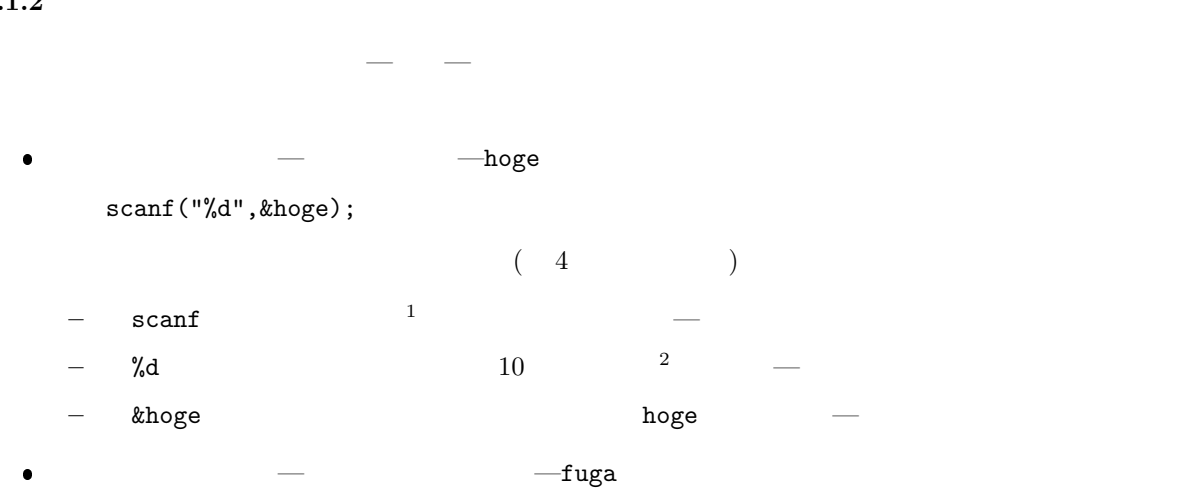

scanf("%lf", &fuga);

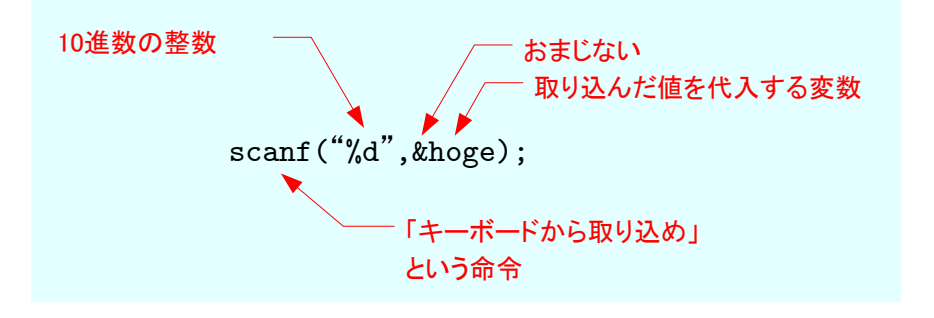

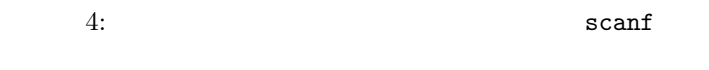

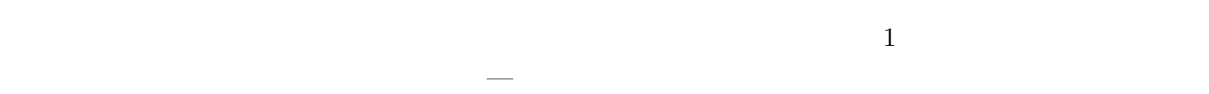

 $1:$ 

|        | int | double               |
|--------|-----|----------------------|
| scanf  | %d  | $^{\prime\prime}$ 1f |
| printf | %d  | %f                   |

 $1$ 

 $^210$   $\hskip 40pt$  decimal number  $\hskip 40pt$  d

<sup>3</sup>

 $1.2$ **2** 平方根と三角関数を使ってみよう  $(+-*/)$ 

 $p.127$  constants to  $C$ 

## $2.1$

 $1$ 

 $1:$ 1 **#include** *<*s t d i o . h*>* 2 **#include** *<*math . h*>*  $\begin{array}{c} 2 \\ 3 \\ 4 \end{array}$ 4 **int** main ( **void**) 5 *{* double x, y; 7  $8 \, |\,$  scanf ("%lf",  $\&$  x);  $\begin{array}{c} 9 \\ 10 \end{array}$  $y=sqrt(x);$  $\begin{array}{c} 11 \\ 12 \end{array}$  $\texttt{printf('``\qquad %f\qquad %f\qquad \texttt{\char'41_x$}\; \texttt{\char'42_x$}\; \texttt{\char'43_x$}\; \texttt{\char'44_x$}\; \texttt{\char'44_x$}\; \texttt{\char'44_x$}\; \texttt{\char'44_x$}\; \texttt{\char'44_x$}\; \texttt{\char'44_x$}\; \texttt{\char'44_x$}\; \texttt{\char'44_x$}\; \texttt{\char'44_x$}\; \texttt{\char'44_x$}\; \texttt{\char'44_x$}\; \texttt{\char'44_x$}\; \texttt{\char'44_x$}\; \texttt{\char'4$  $\begin{array}{c} 13 \\ 14 \end{array}$ return 0; 15 *}*

> 1.23456789 1.234568 1.111111

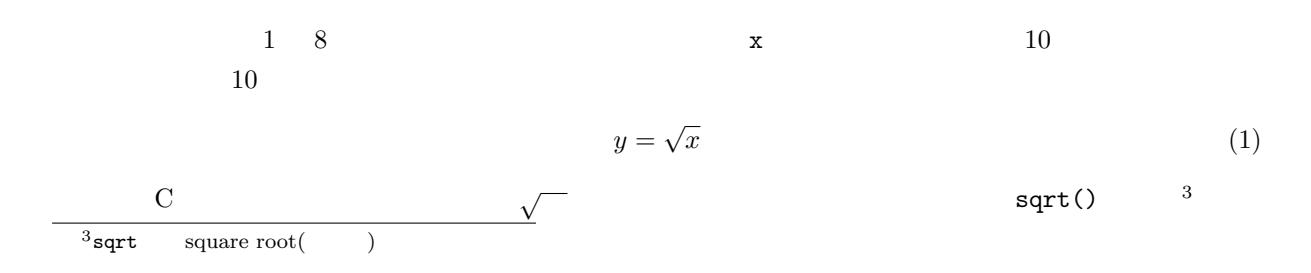

 $1\quad 2$ 

#include <math.h>

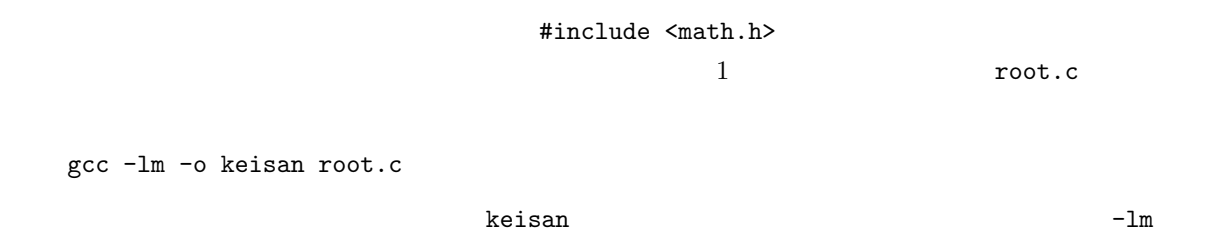

**✓**まとめ (数学関数を使うためには) **✏** #include <math.h>  $-1m$ √ sqrt() **✒ ✑**

 $2.2$ 

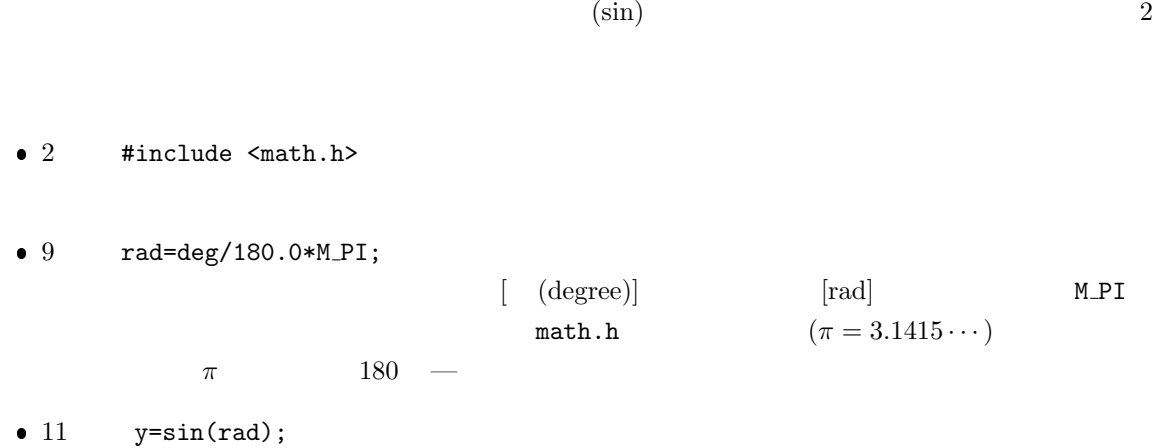

 $\sin$ )  $\cos$ 

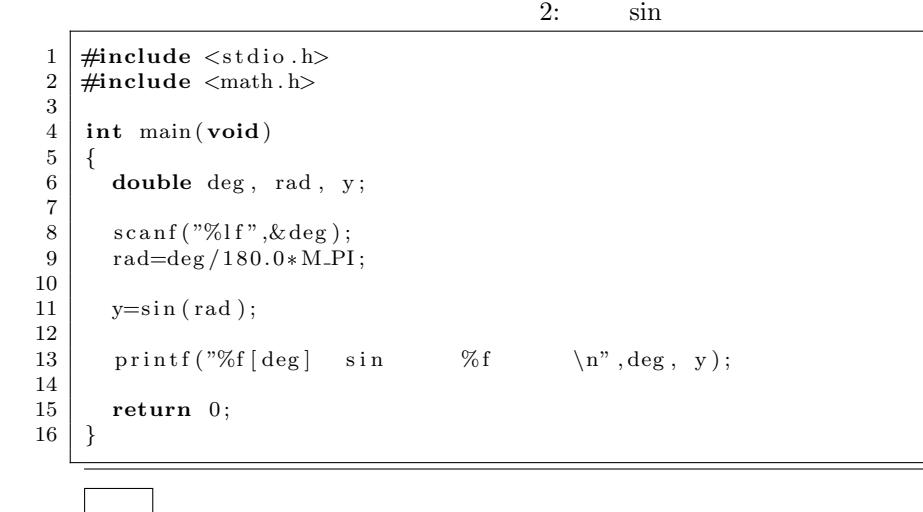

30 30.000000[deg] sin 0.500000

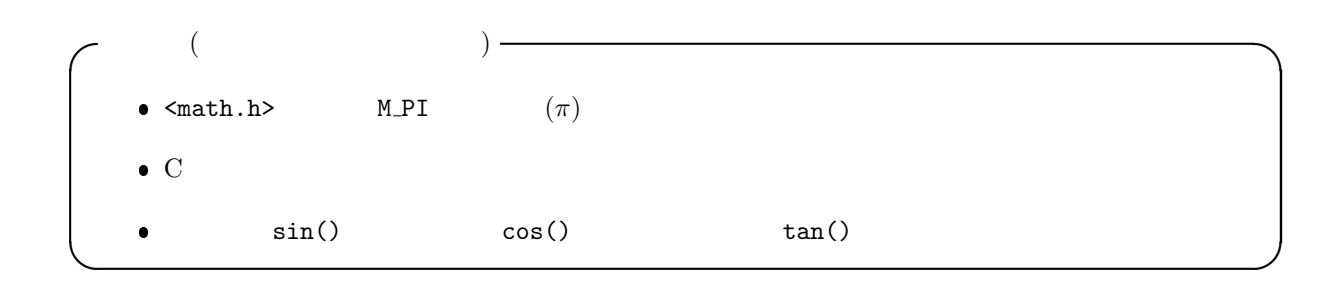

**3** プログラム作成の練習

**[**a, b, c]  $(a, b, c)$ 

$$
s = \frac{a+b+c}{2}
$$
  

$$
S = \sqrt{s(s-a)(s-b)(s-c)}
$$

 $S$ 

**[** 2]  $($  [ ]) cos **[ 3**] (  $[$  **]**)  $5 \times y$ 

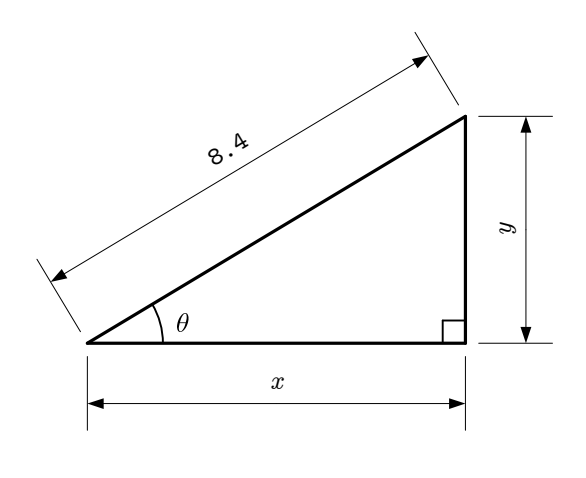

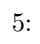

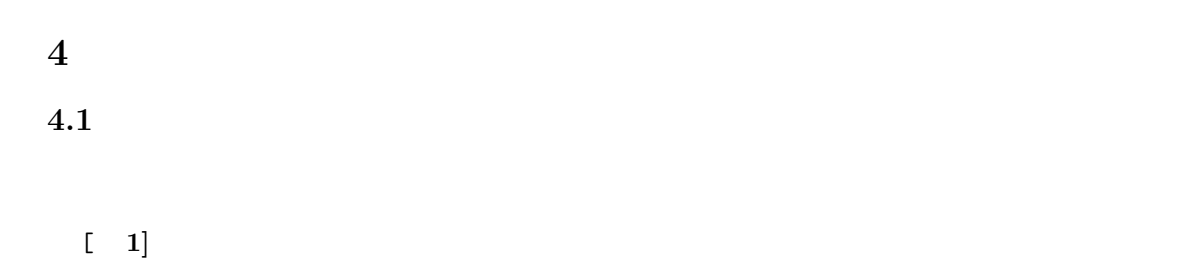

 $\begin{bmatrix} 2 \end{bmatrix}$  6  $\theta$   $x$  $($  :  $)$ 

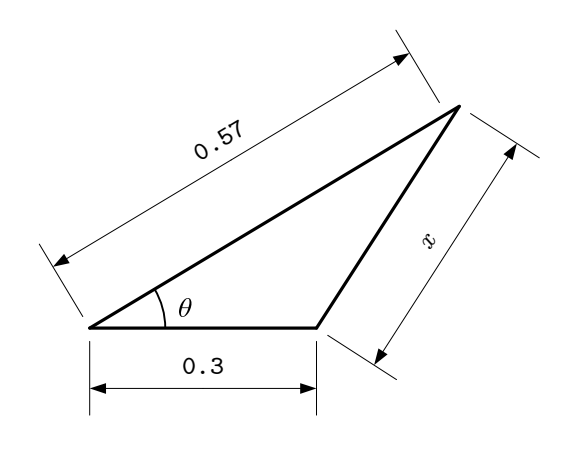

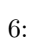

## **4.2** レポート提出要領

6 7 ( ) AM 8:45  $A4$  $\overline{1}$  $($  4)  $1E$  $\overline{2}$ 

## $4.3$

 $[1] 3 2$